# Data Confirmation (On-line Re-Registration)

Student Data Confirmation Process message displays upon log in

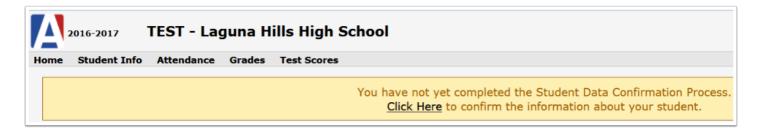

Click Here to confirm the information about your student

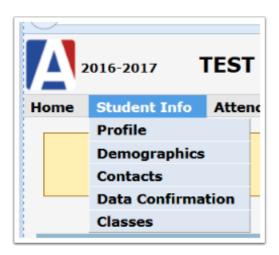

Data Confirmation will only display during site specified days Click on each section to complete data confirmation process.

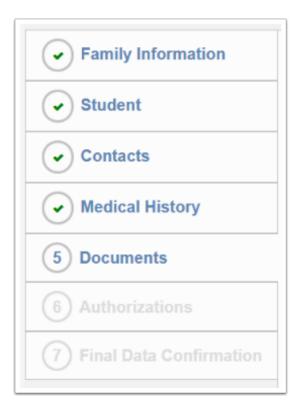

Please review and update your information on each of the numbered tabs 1-7 (left side menu). Select the 'Confirm and Continue' button to proceed to the next item. For changes other than those on tabs 1-7, please contact your school office.

# **Medical History**

Medical Information updates will be emailed directly to school office and/or health office.

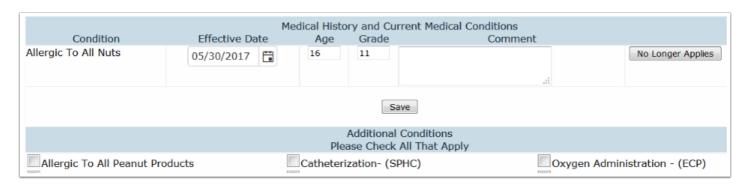

## **Authorizations and Prohibitions tab**

| Authorizations and Prohibitions Description                                                                                                    | Status        |
|----------------------------------------------------------------------------------------------------|---------------|
| Student Media Release  Press television, other digital and print news media; District, school, and public web sites (information concerning participation in athletics, activities, the winning of honors and awards, and other such information); District and school social media. | ✓ Allow □ Den |
| Grant my child permission to access the Internet / SVUSD Network                                                                                                    | ✓ Grant □ Den |

## Documents tab

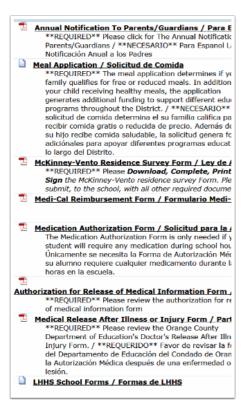

### **Final Data Confirmation**

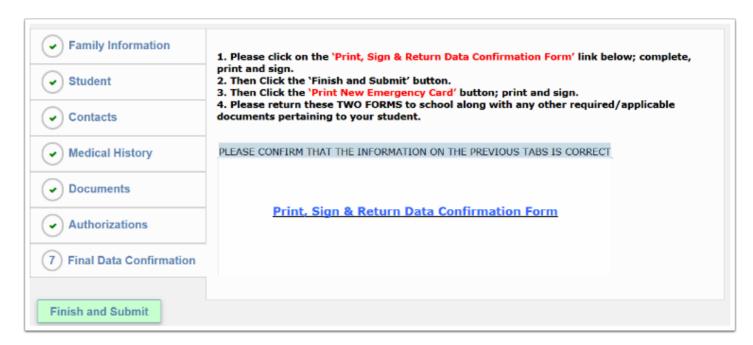

Some school sites may request you Print New Emergency Card.

### Confirmation to School

Changes have been made to the Student Medical records of I (School #=92, Student #=536, Permanent ID=867093).

The changes were made by Parent Account "brodym@svusd.org".

The changes are detailed below:

Medical History Record: Date=2/7/2011, Code=Allergic To Dairy (Milk) Products (AJ), SQ=1 MHS.SD changed from "" to "8/30/2012"

#### Changes and updates will be emailed to school site

# **Data Confirmation Receipt**

#### DATA CONFIRMATION RECEIPT

Thank you for confirming the data for your student:

Having accurate information greatly helps the school maintain a healthy and safe learning environment.

This email confirms that you have completed the data confirmation process.

#### Thank you for confirming the data for your student.